## How To Enable Wifi Adapter In Windows 7 For Virtual Router >>>CLICK HERE<<<

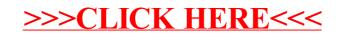